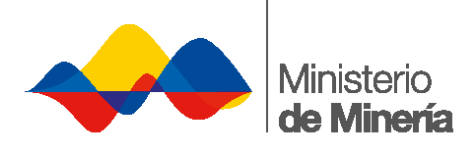

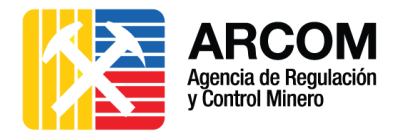

# MINISTERIO DE MINERÍA AGENCIA DE REGULACIÓN Y CONTROL MINERO

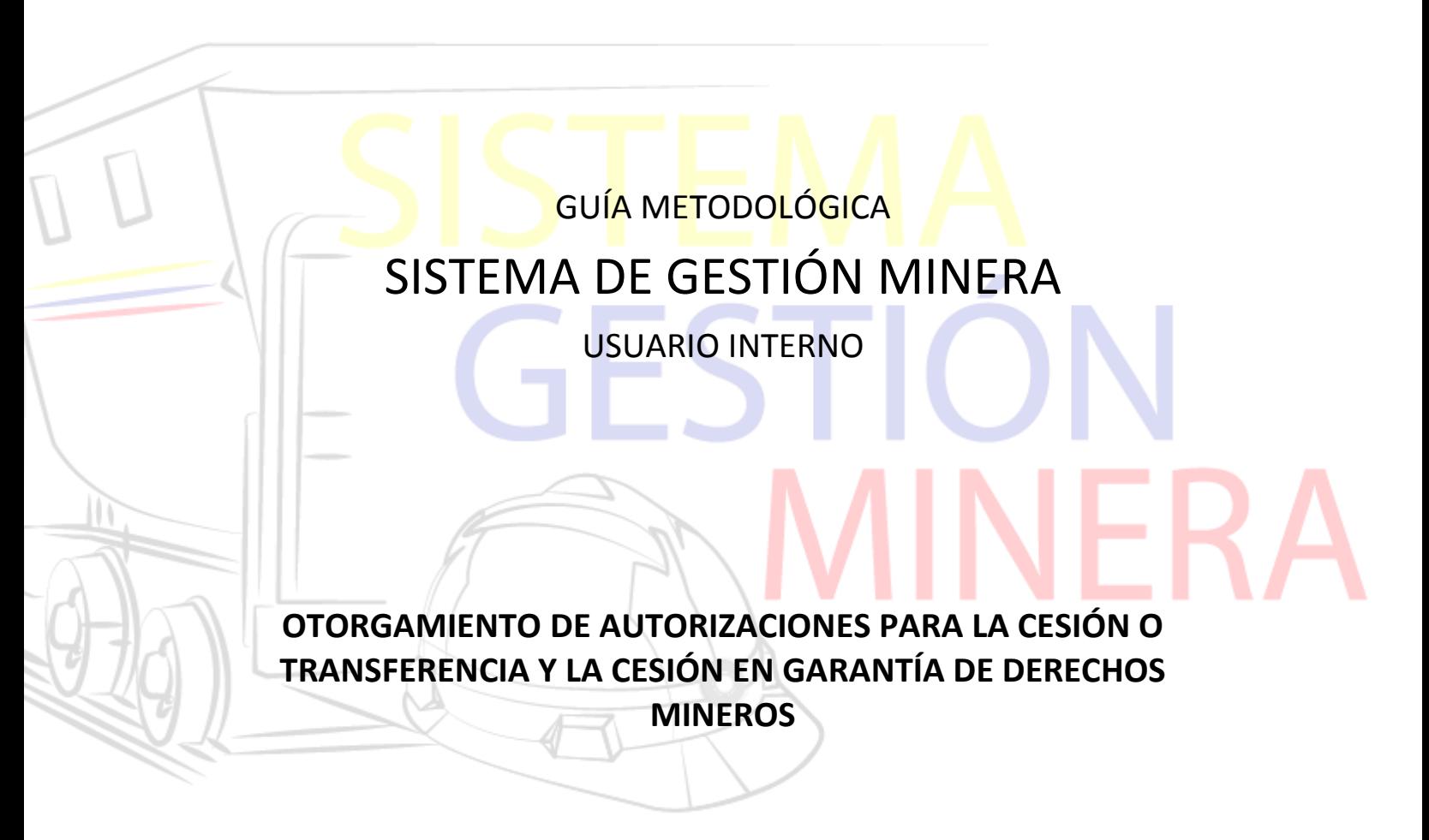

VERSIÓN: 1.1

OCTUBRE – 2016

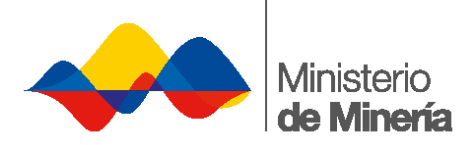

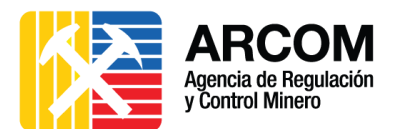

## Contenido

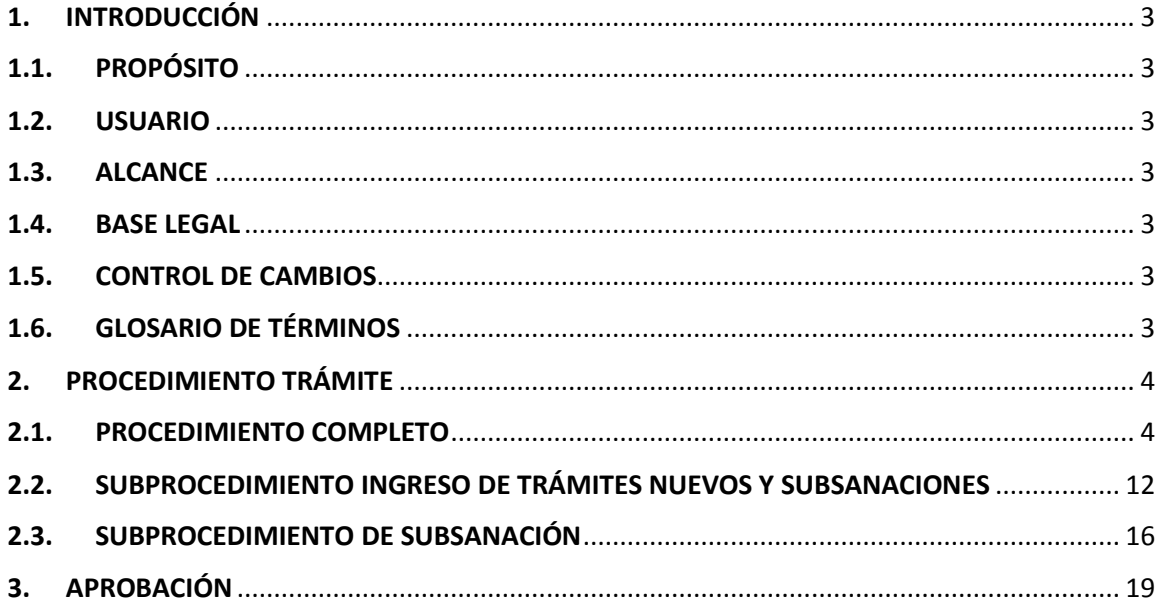

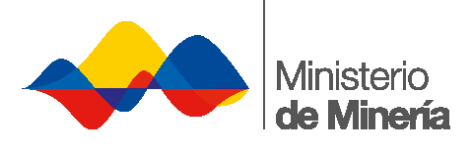

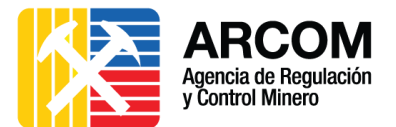

### <span id="page-2-0"></span>**1. INTRODUCCIÓN**

#### <span id="page-2-1"></span>**1.1. PROPÓSITO**

Especificar los pasos a seguir para la ejecución de los trámites interrelacionados entre el Ministerio de Minería y la Agencia de Regulación y Control Minero para el otorgamiento, administración y extinción de derechos mineros. Este procedimiento abarca las actividades y tareas en el Sistema de Gestión Minera; así como el procedimiento físico y manual que prosigue el trámite internamente en ambas instituciones.

#### <span id="page-2-2"></span>**1.2. USUARIO**

La siguiente guía metodológica está dirigida para los Servidores y Servidoras que intervienen en los trámites interrelacionados para el otorgamiento, administración y extinción de derechos mineros de cada Institución.

#### <span id="page-2-3"></span>**1.3. ALCANCE**

Esta guía metodológica incluye el procedimiento a seguir por parte de los Usuarios Internos del Ministerio de Minería y de ARCOM, para el trámite de **OTORGAMIENTO DE AUTORIZACIONES PARA LA CESIÓN O TRANSFERENCIA Y LA CESIÓN EN GARANTÍA DE DERECHOS MINEROS.**

#### <span id="page-2-4"></span>**1.4. BASE LEGAL**

 Instructivo para el Otorgamiento de Autorizaciones para Cesión o Transferencia y la Cesión en Garantía de Derechos Mineros, según Acuerdo Ministerial N°. 240 publicado en el Registro Oficial N°. 373 del 28 de enero de 2011.

#### <span id="page-2-5"></span>**1.5. CONTROL DE CAMBIOS**

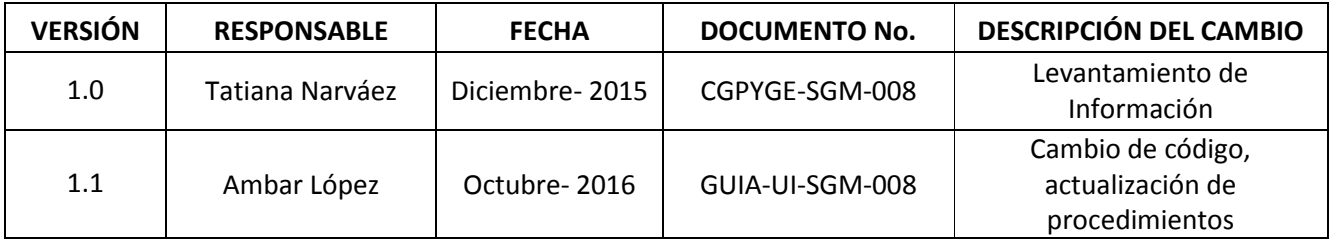

#### <span id="page-2-6"></span>**1.6. GLOSARIO DE TÉRMINOS**

- ARCOM: Agencia de Regulación y Control Minero.
- ERJAFE: Estatuto el Régimen Jurídico Administrativo de la Función Ejecutiva.
- QUIPUX: Sistema de Gestión Documental.
- SGM: Sistema de Gestión Minera.

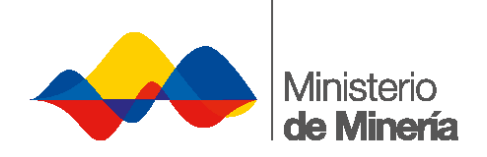

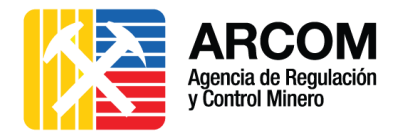

# **2. PROCEDIMIENTO TRÁMITE**

#### **2.1. PROCEDIMIENTO COMPLETO**

<span id="page-3-1"></span><span id="page-3-0"></span>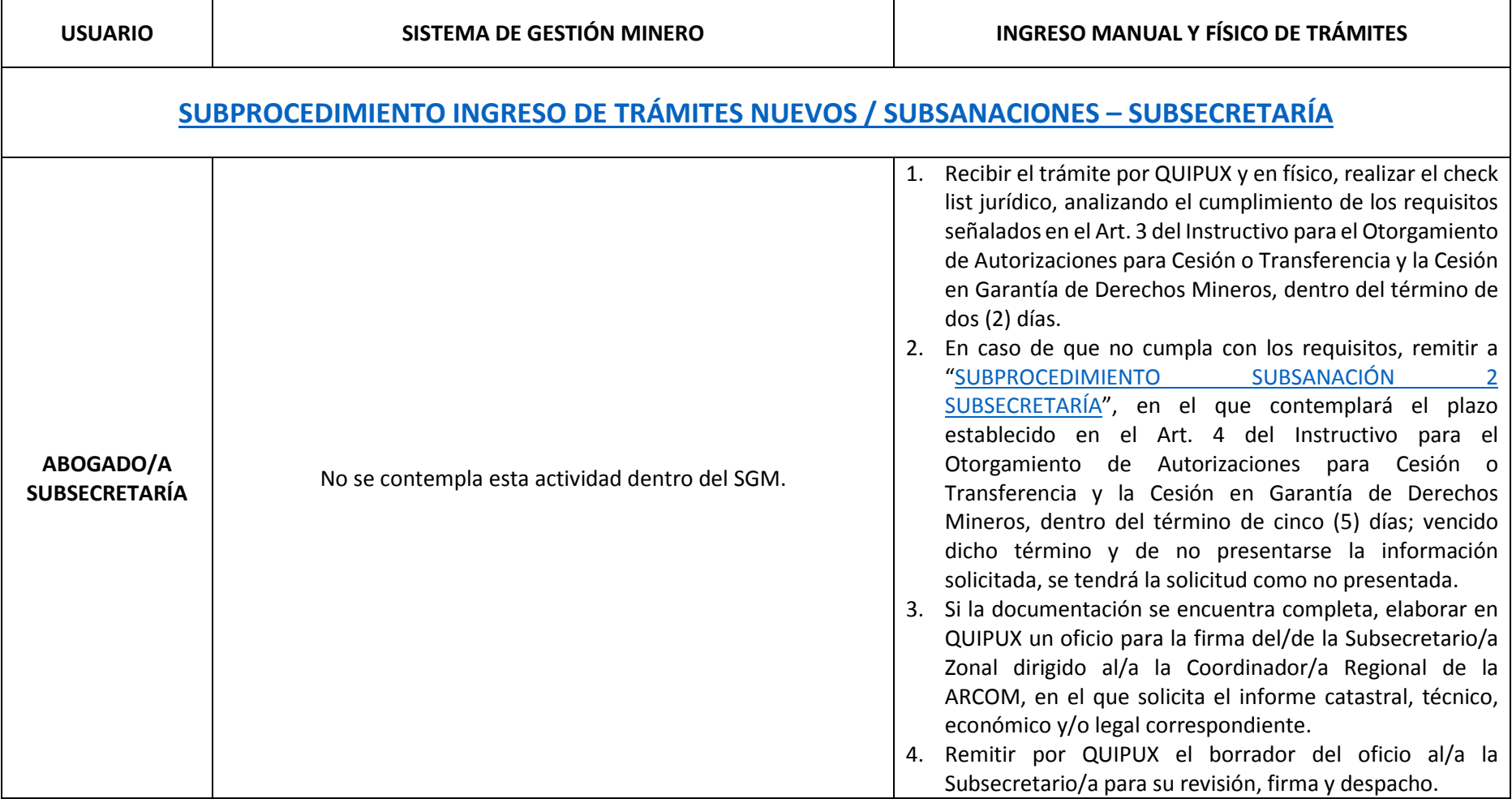

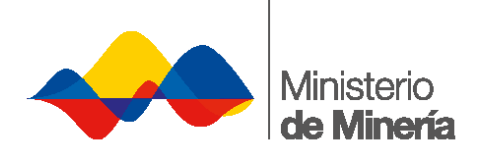

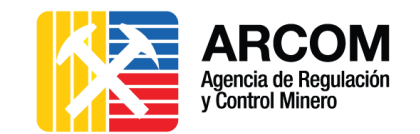

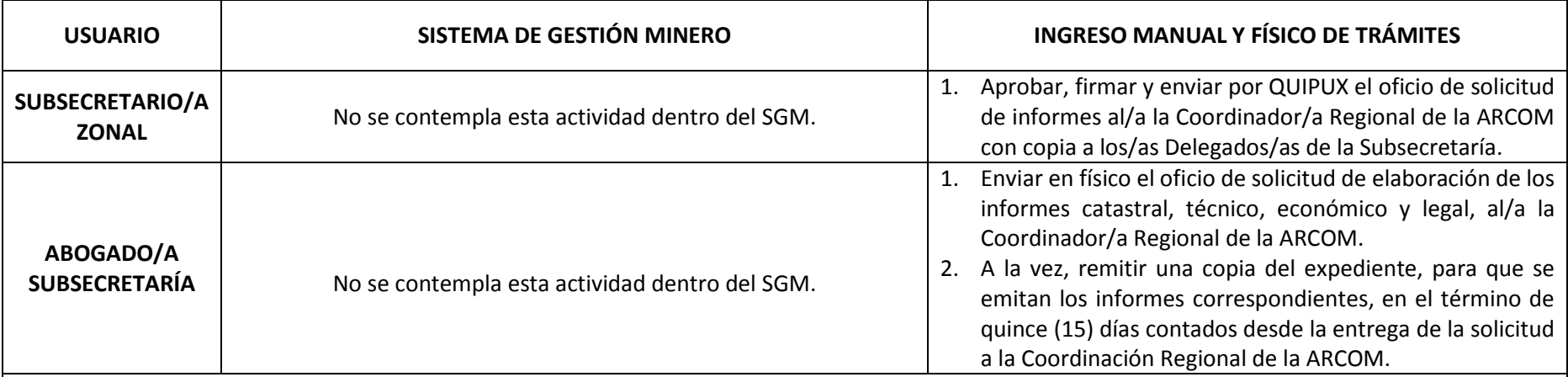

# **[SUBPROCEDIMIENTO INGRESO DE TRÁMITES REMITIDOS DESDE LA SUBSECRETARÍA](#page-12-0) – ARCOM**

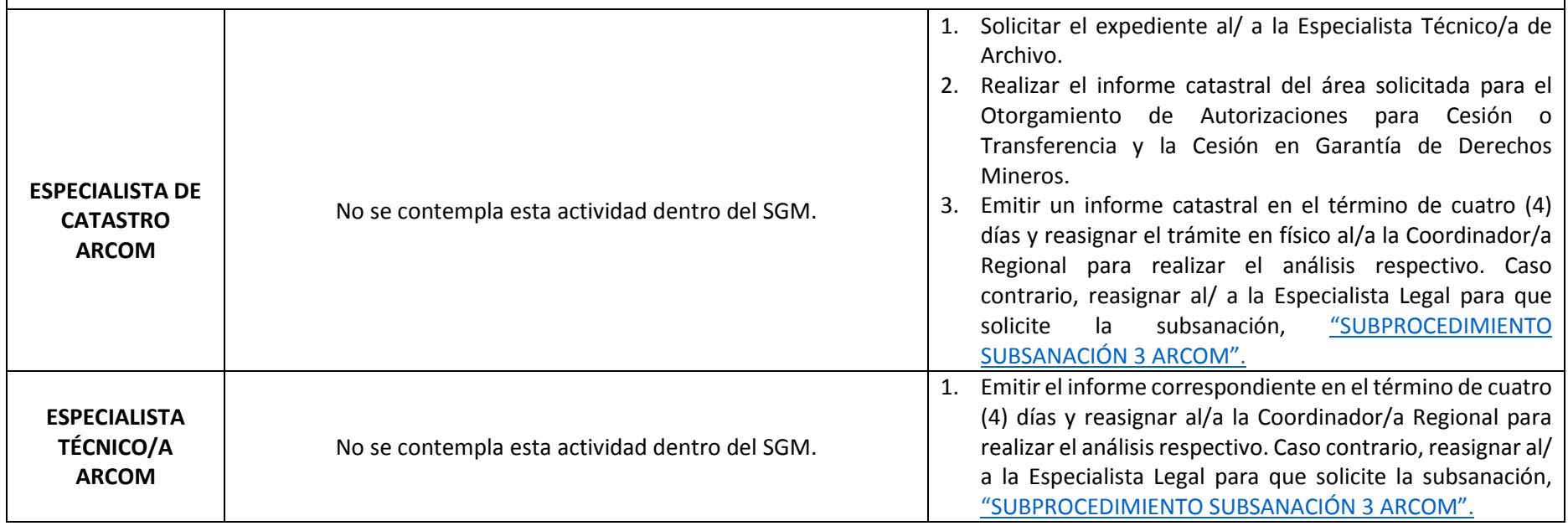

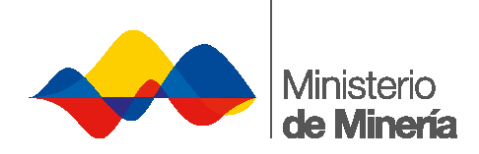

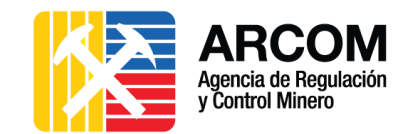

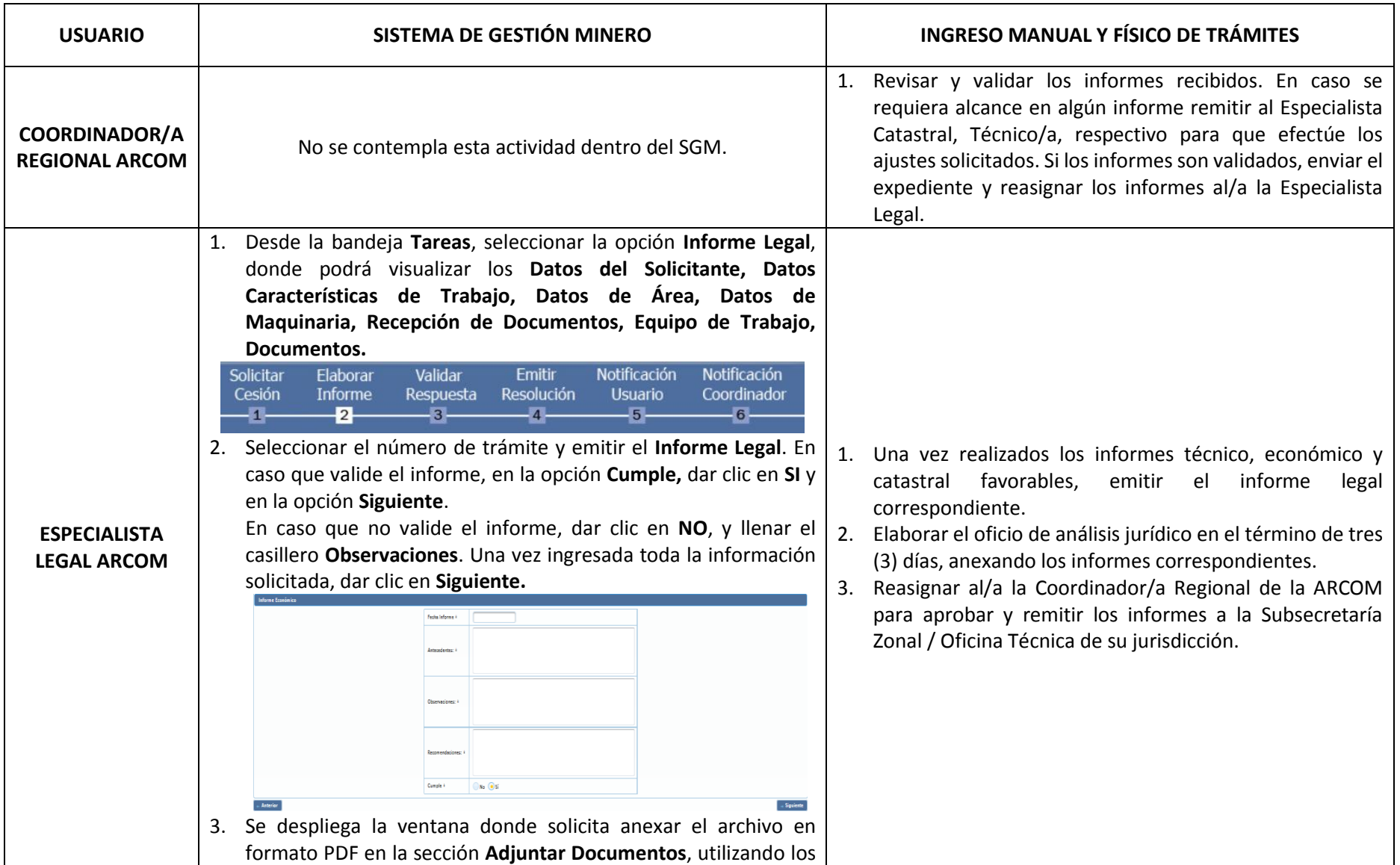

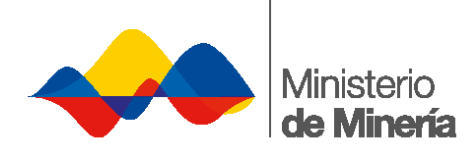

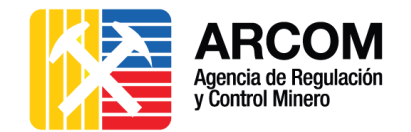

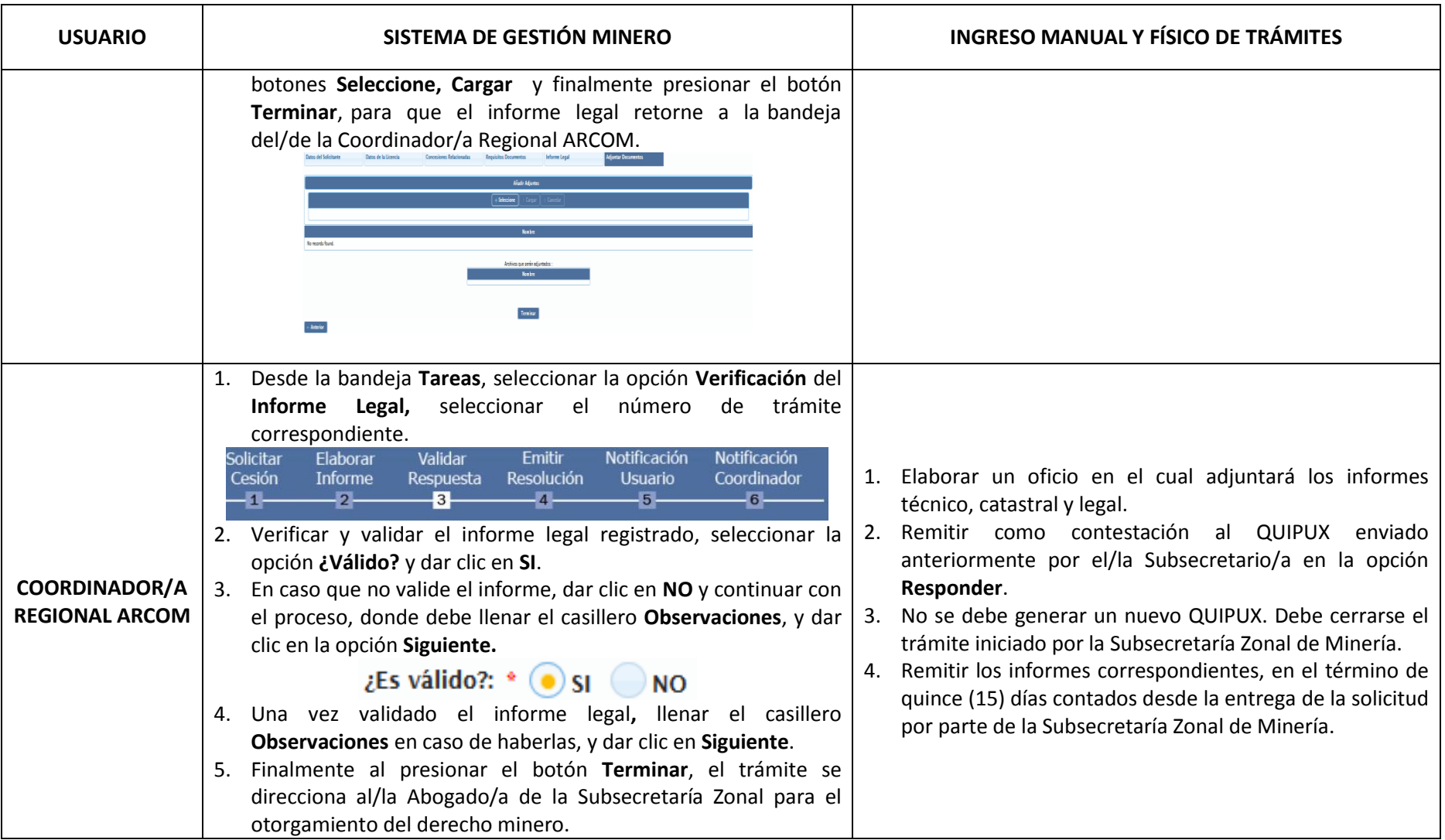

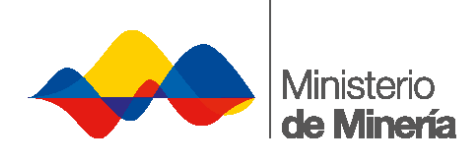

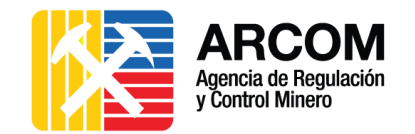

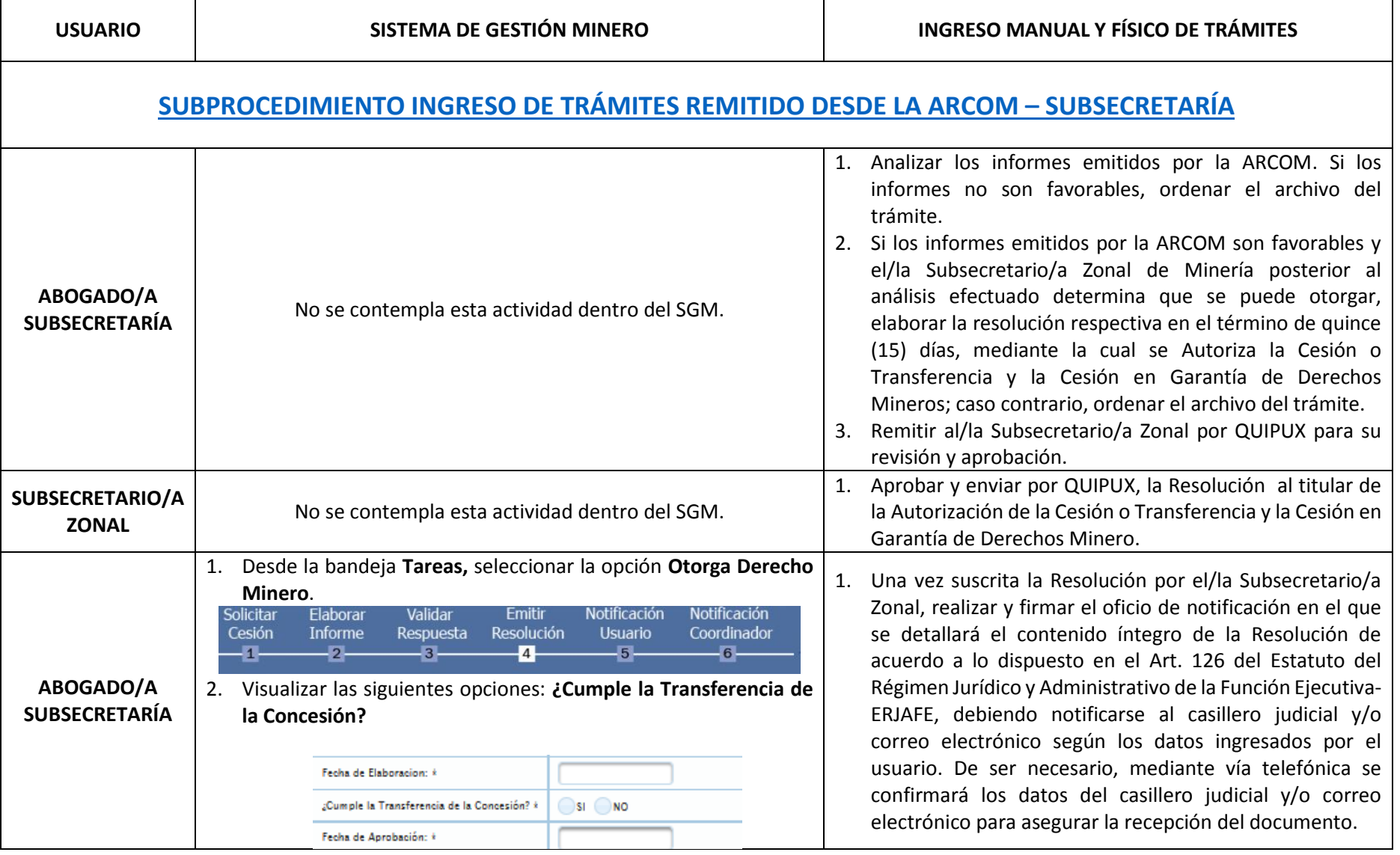

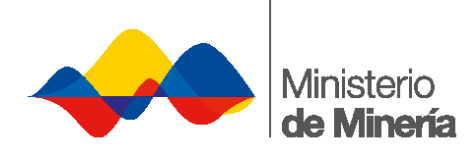

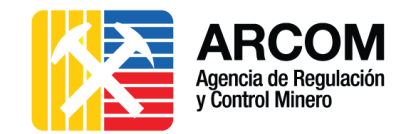

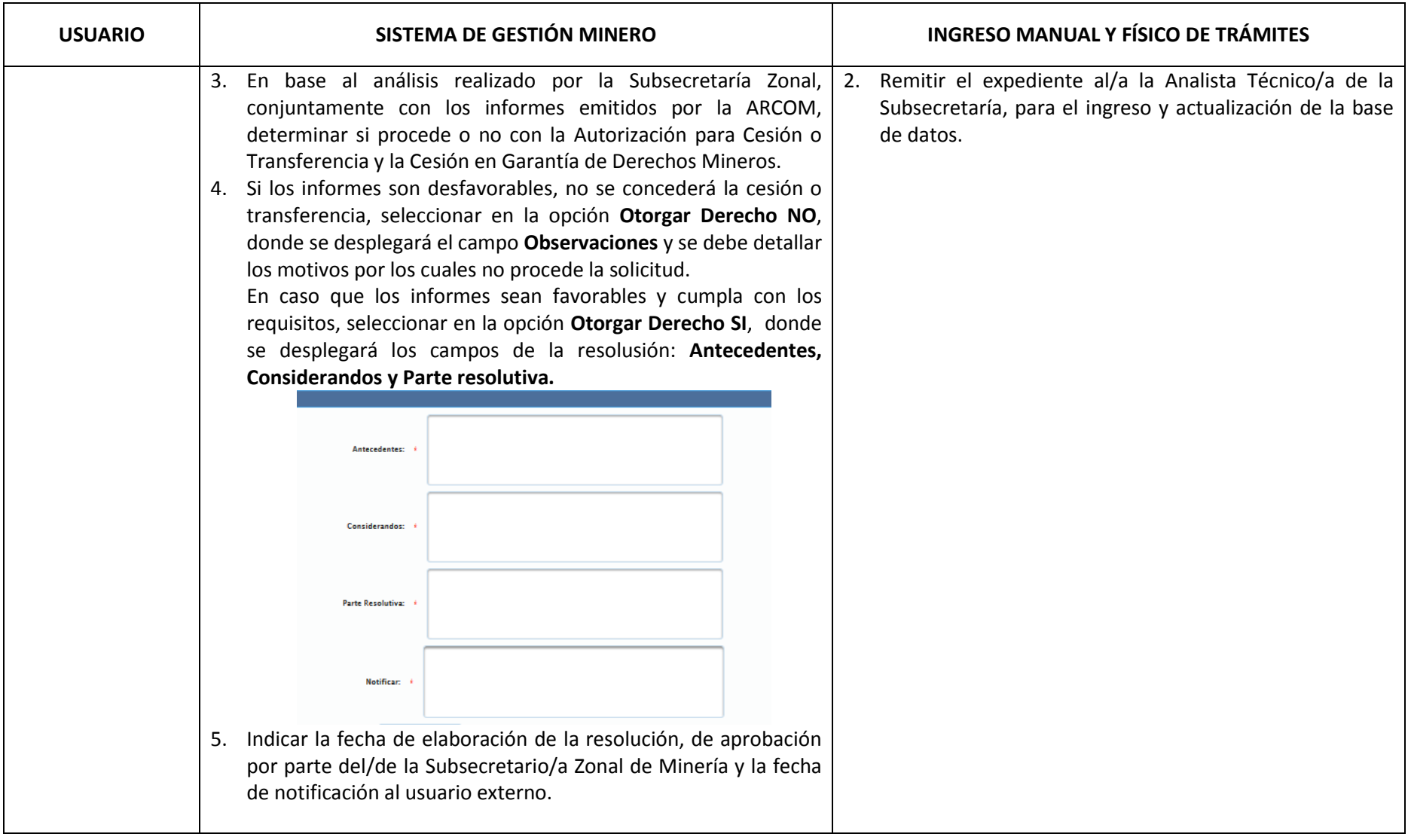

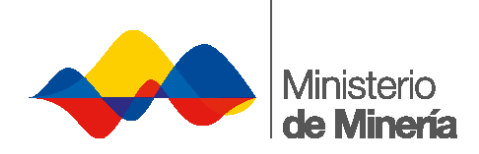

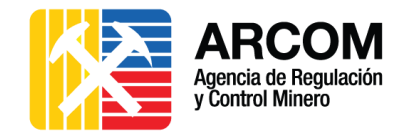

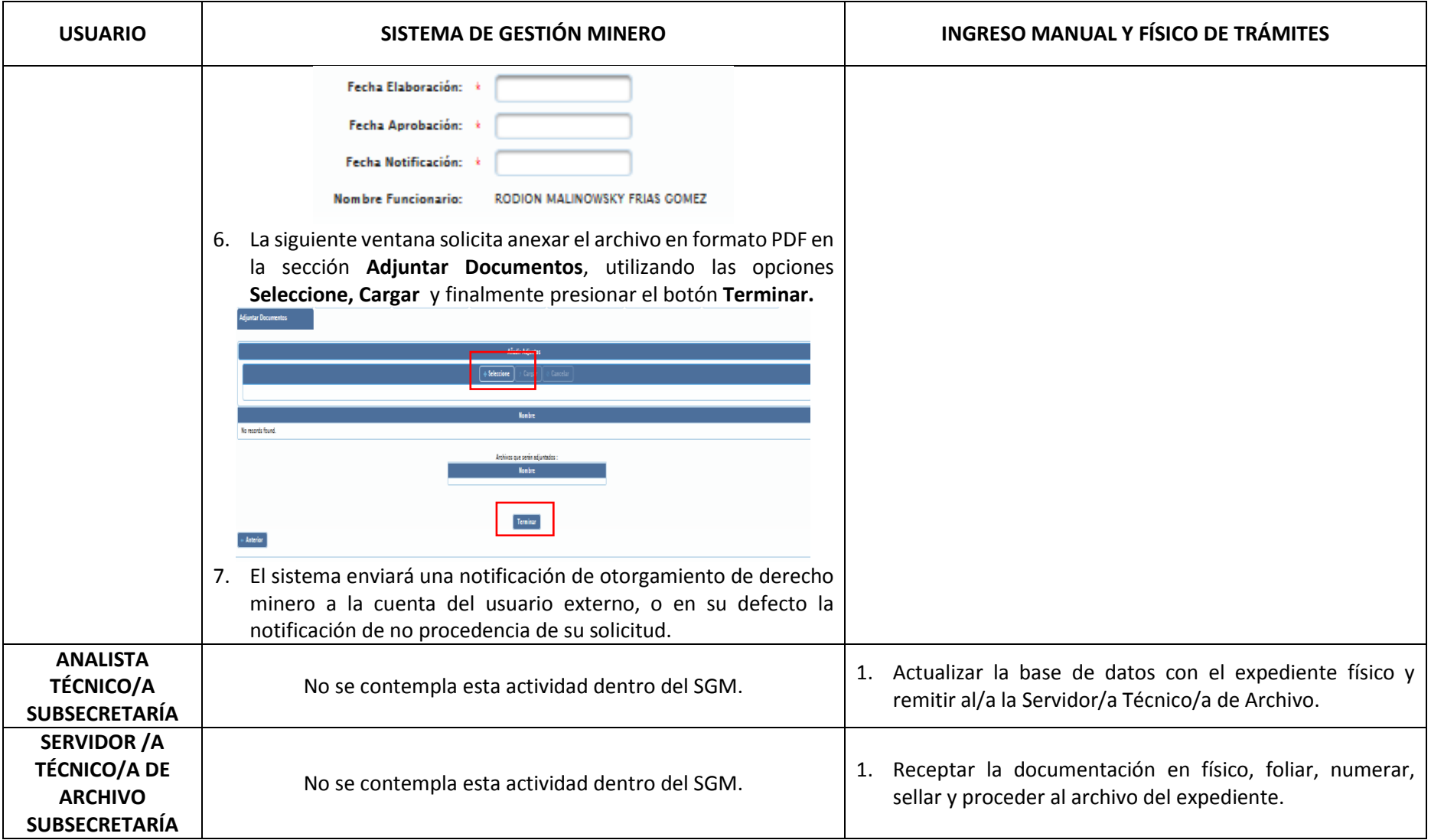

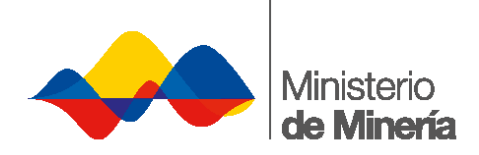

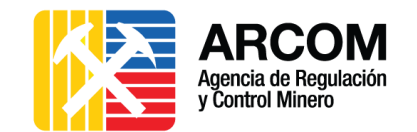

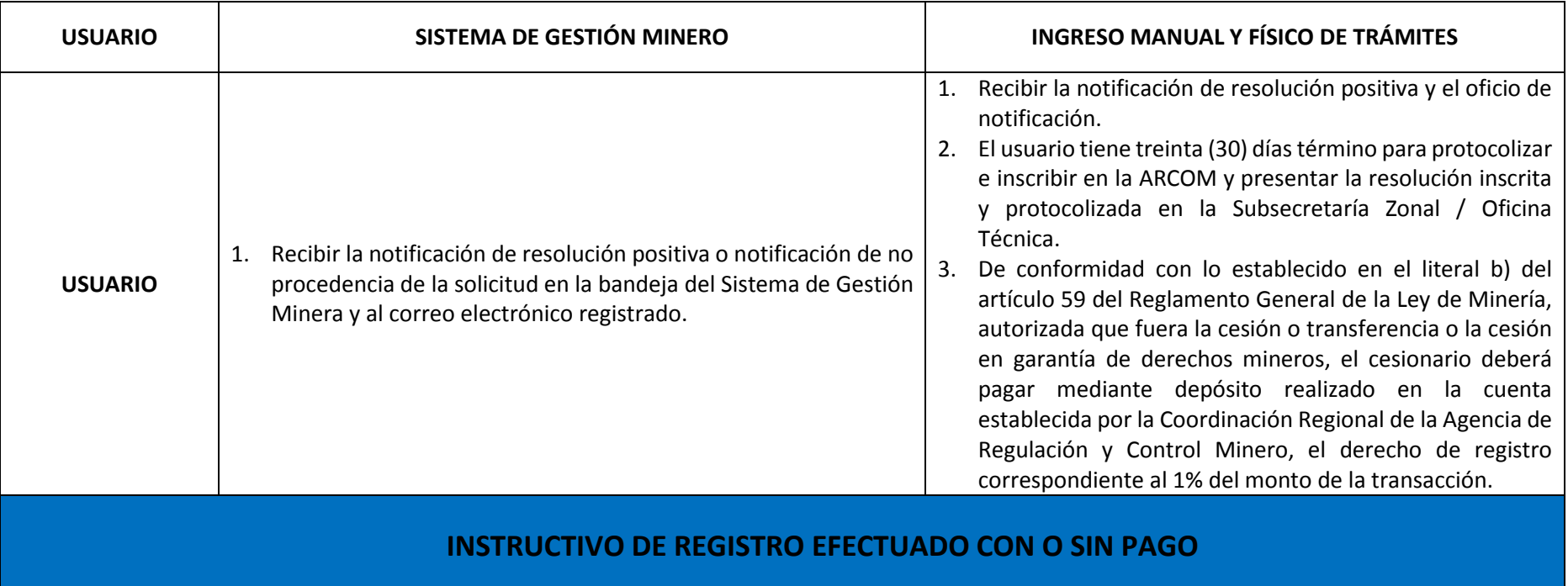

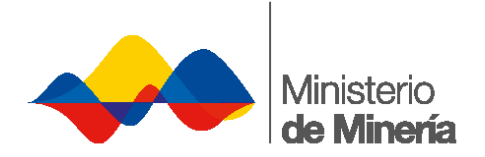

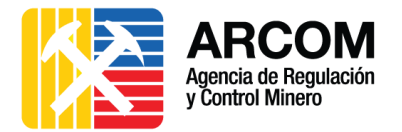

# **2.2. SUBPROCEDIMIENTO INGRESO DE TRÁMITES NUEVOS Y SUBSANACIONES**

<span id="page-11-1"></span><span id="page-11-0"></span>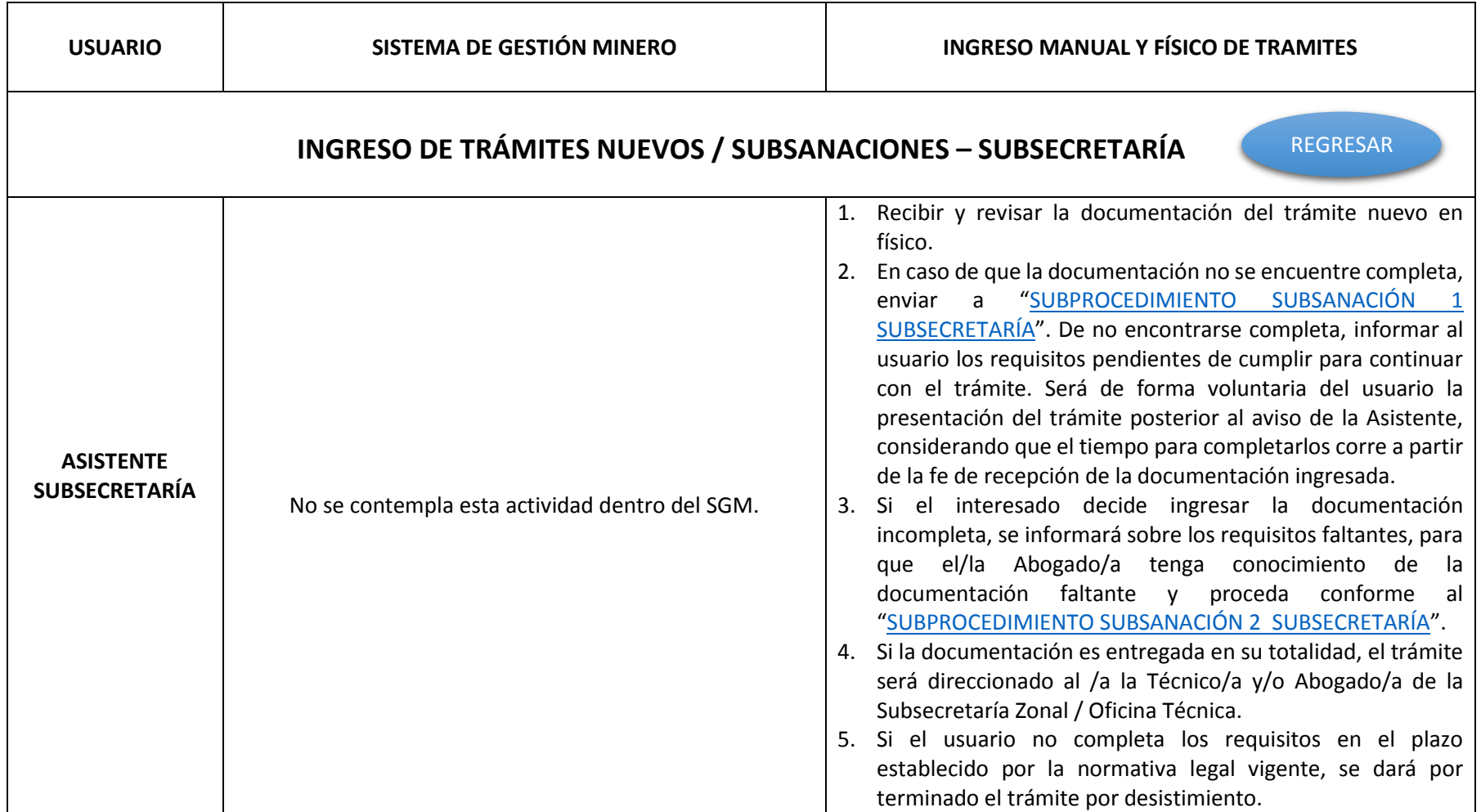

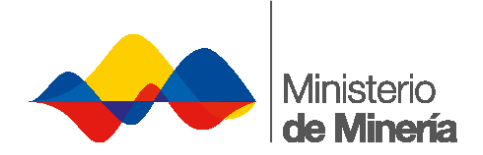

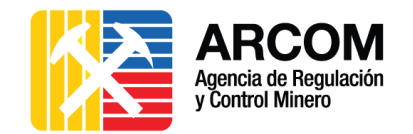

<span id="page-12-0"></span>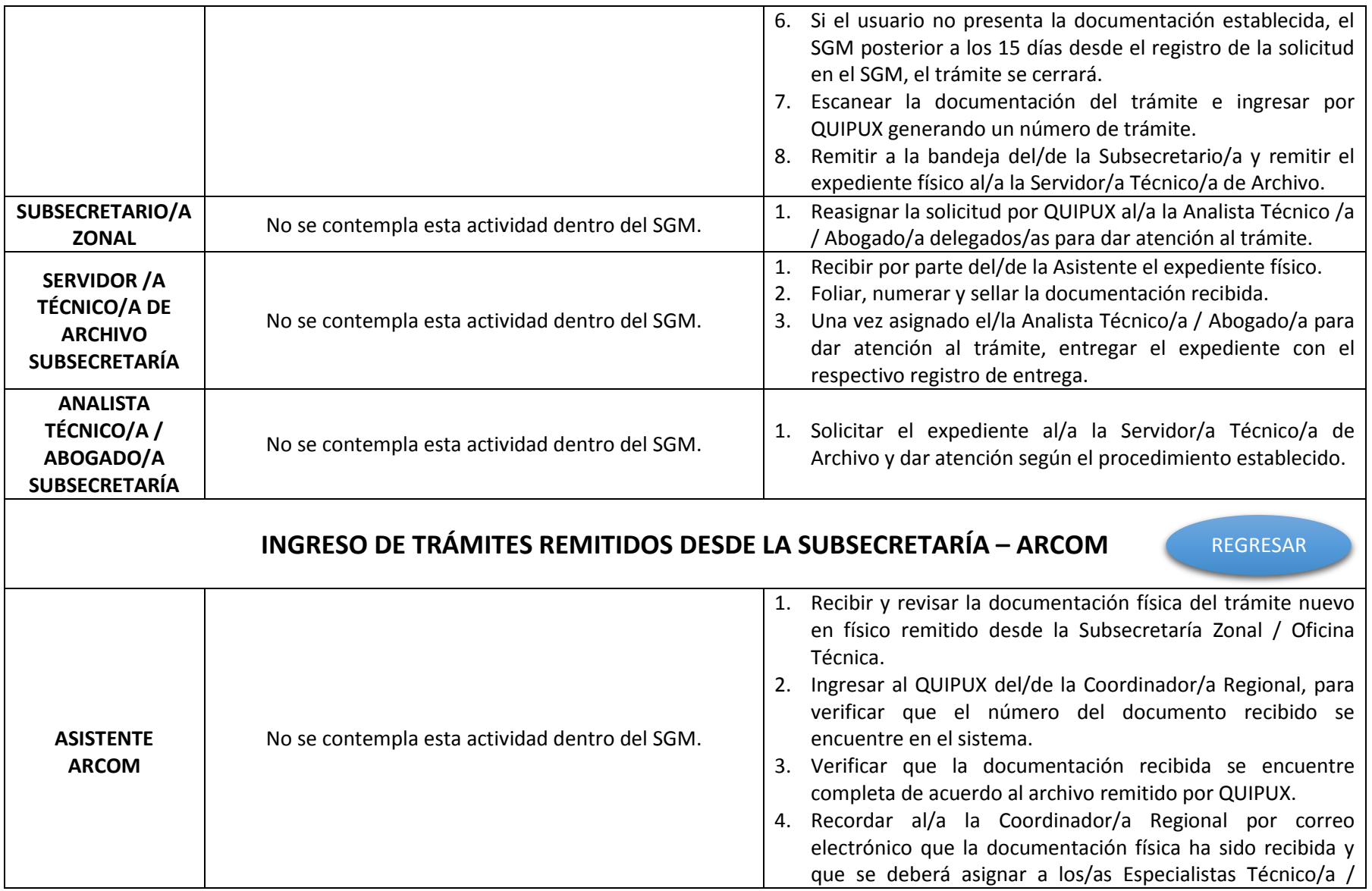

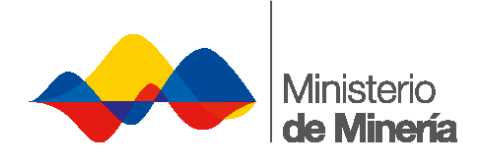

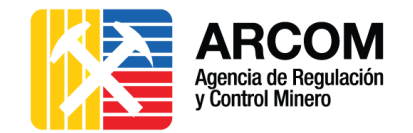

<span id="page-13-0"></span>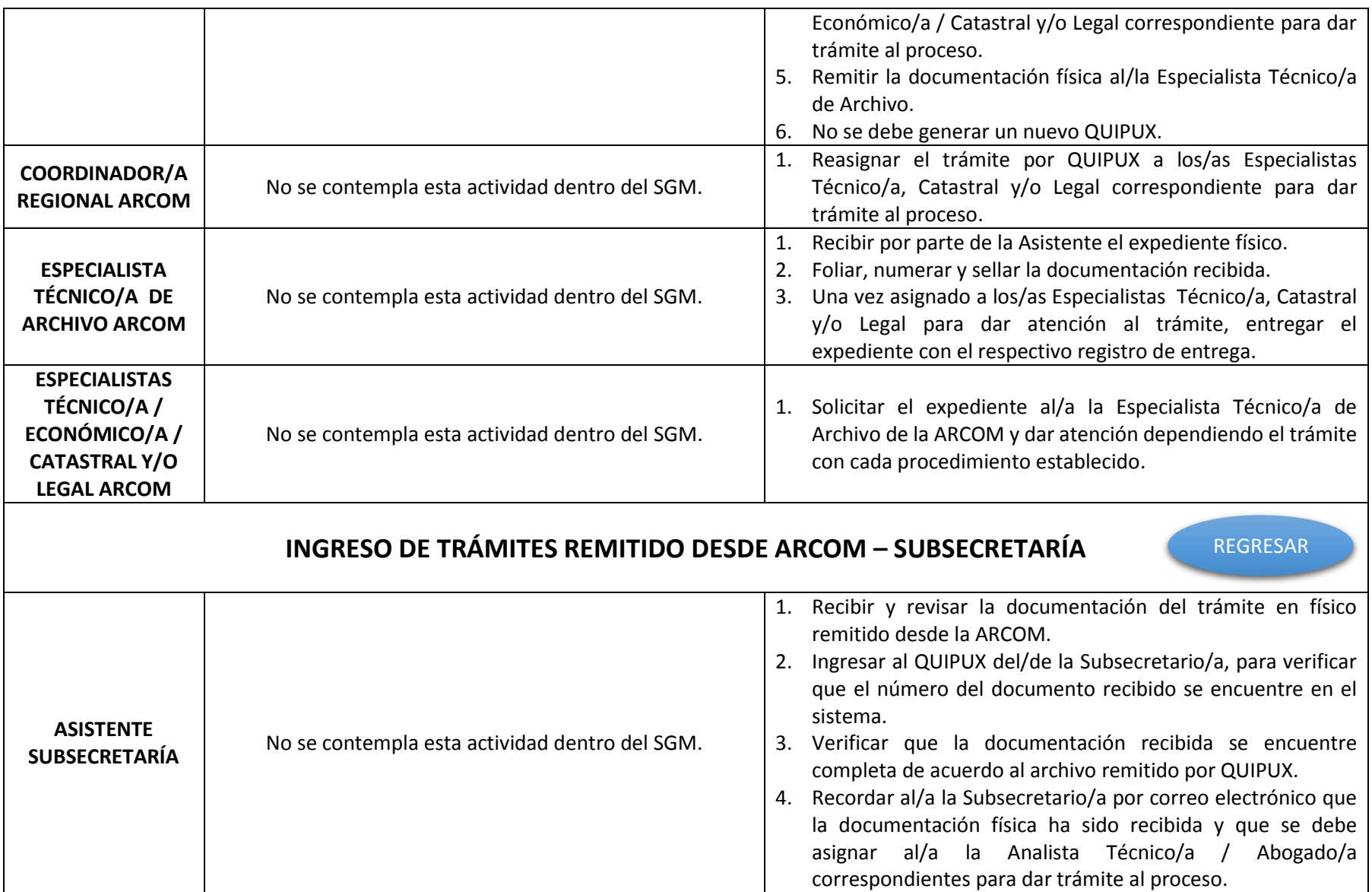

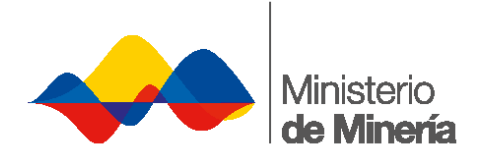

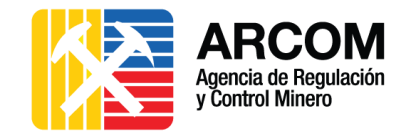

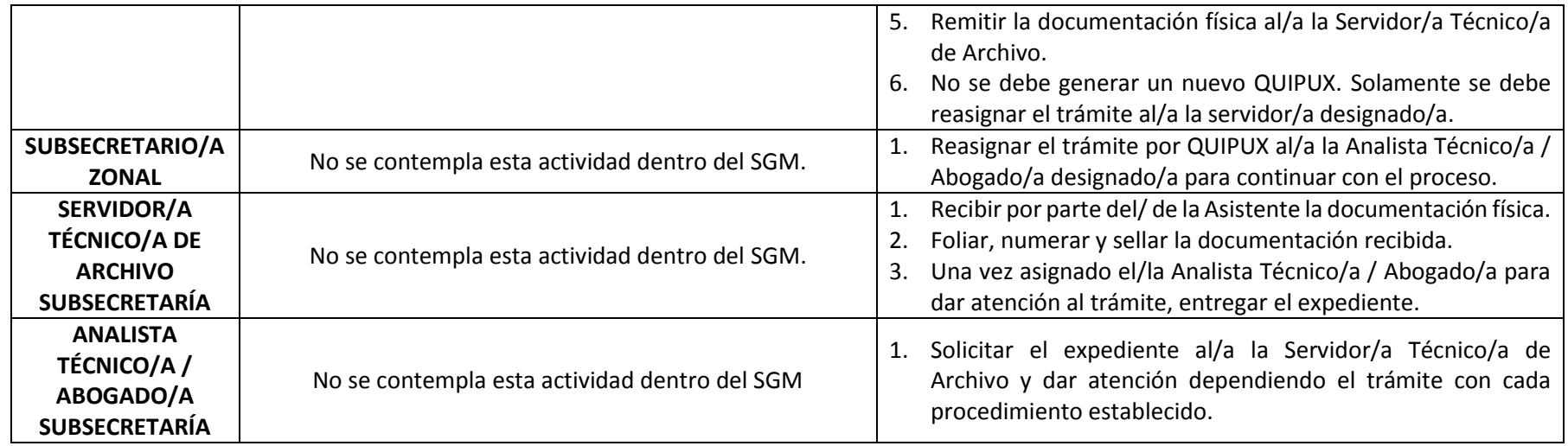

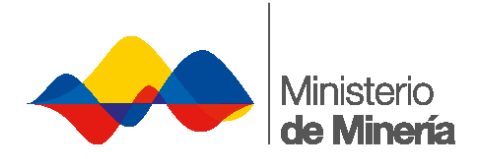

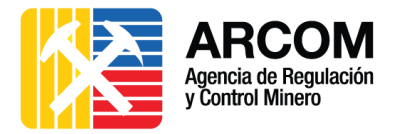

## **2.3. SUBPROCEDIMIENTO DE SUBSANACIÓN**

<span id="page-15-2"></span><span id="page-15-1"></span><span id="page-15-0"></span>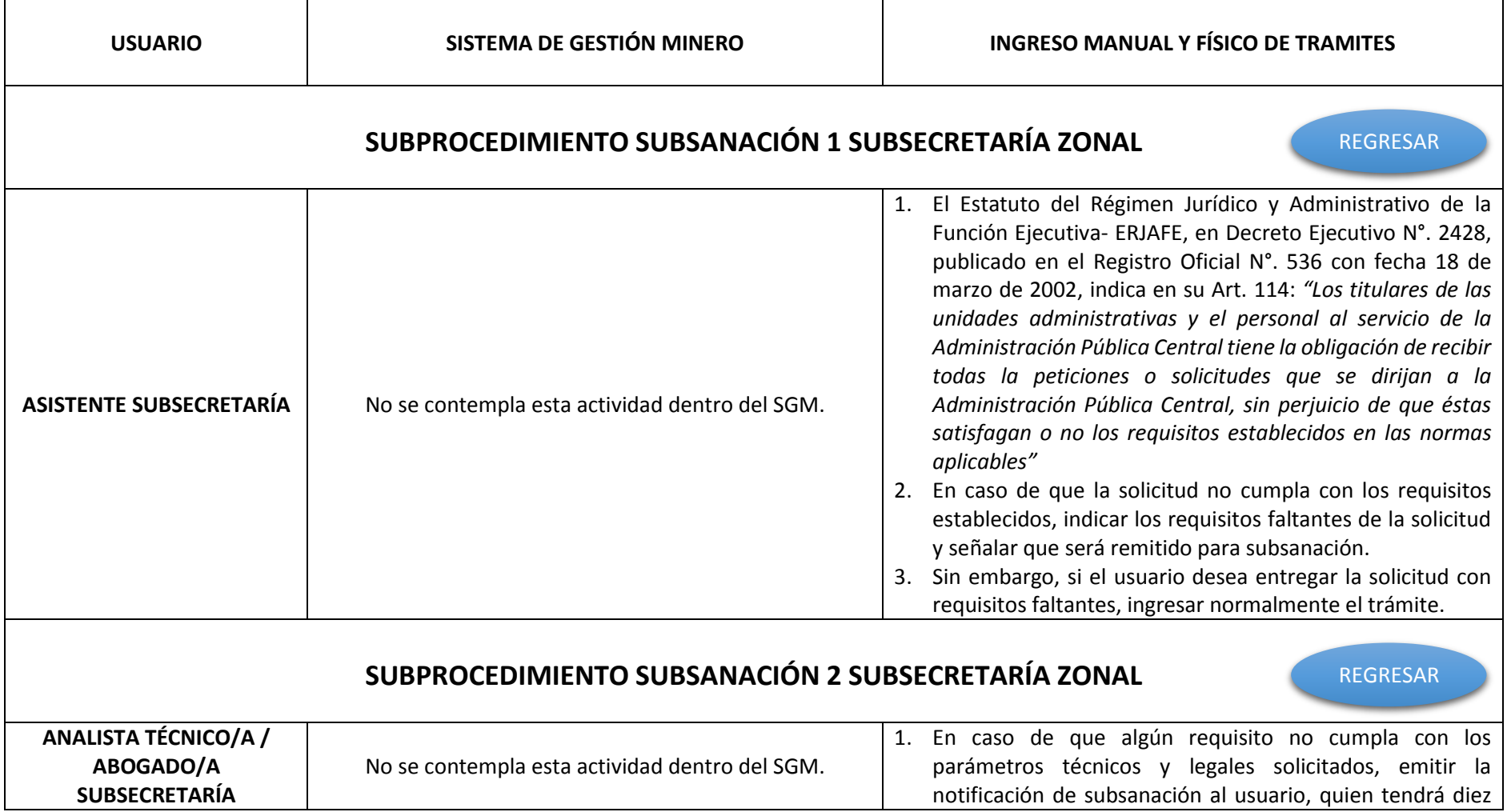

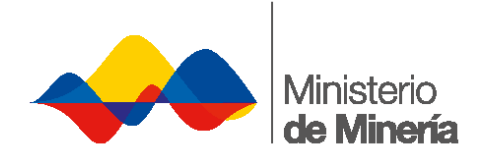

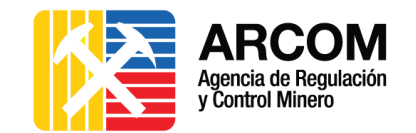

<span id="page-16-0"></span>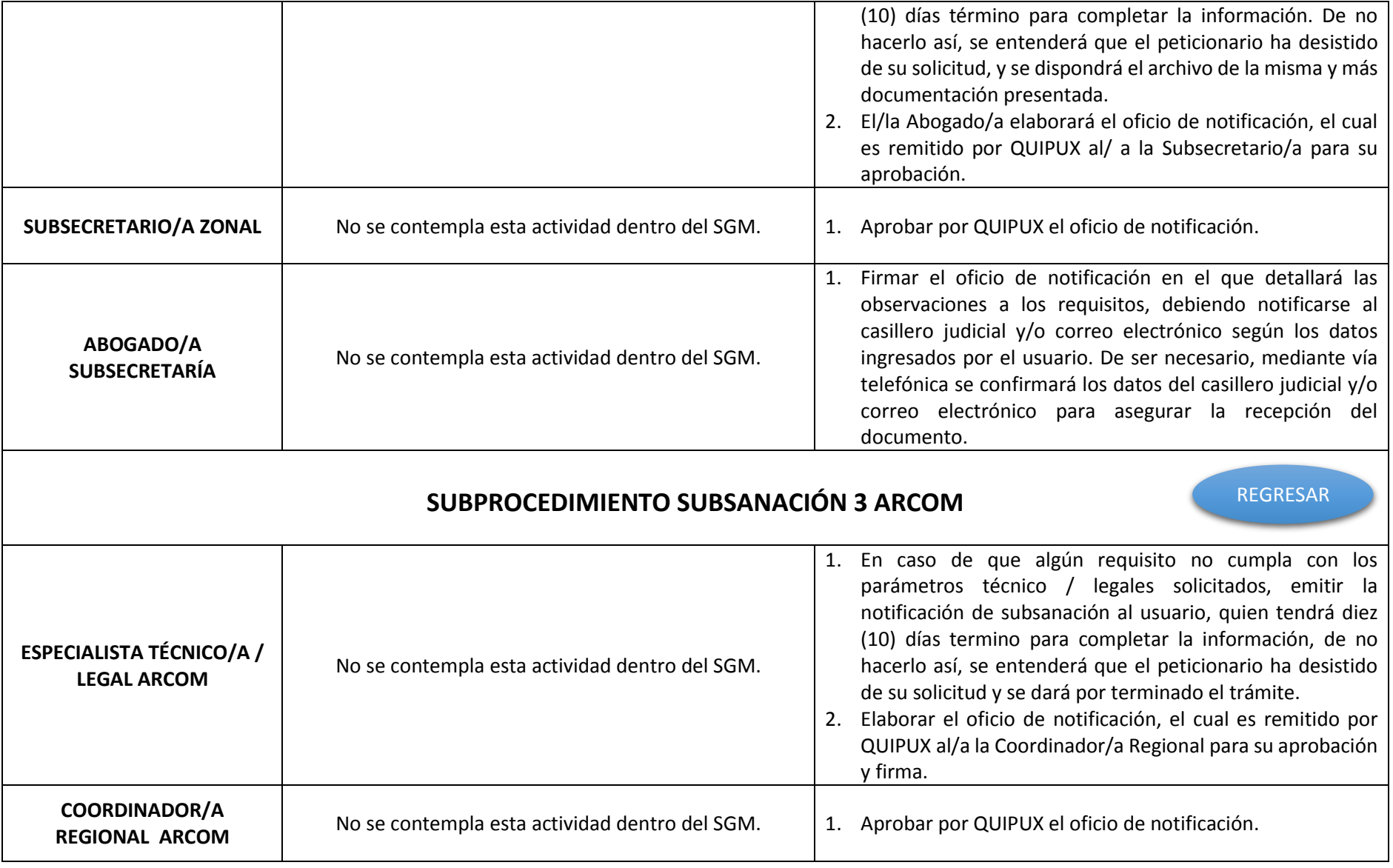

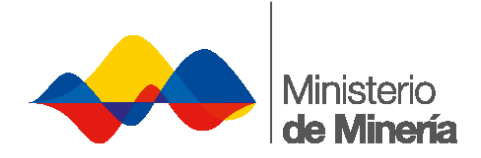

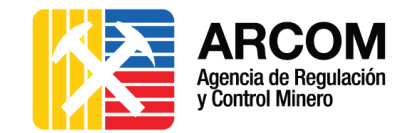

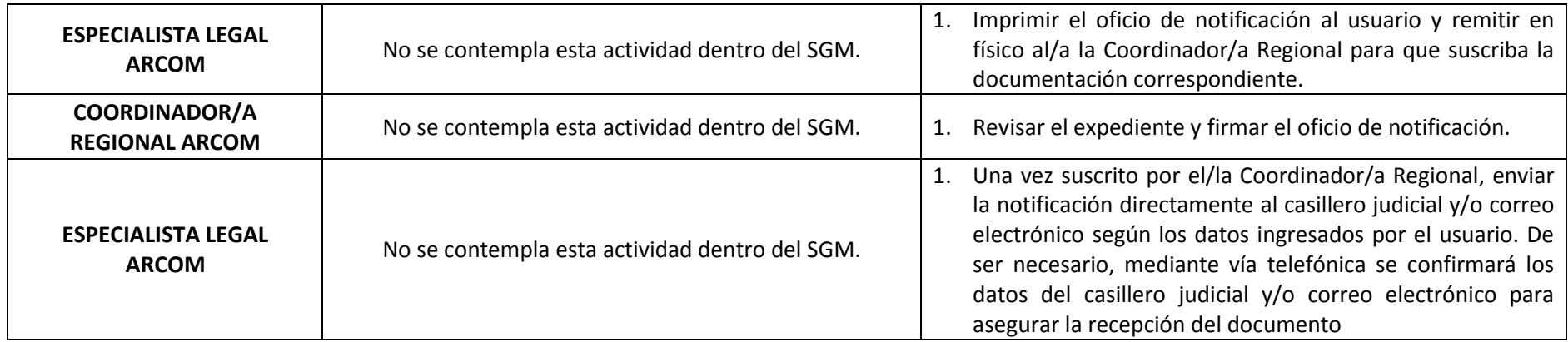